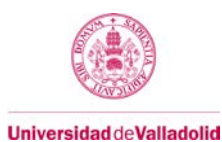

# **Proyecto/Guía docente de la asignatura**

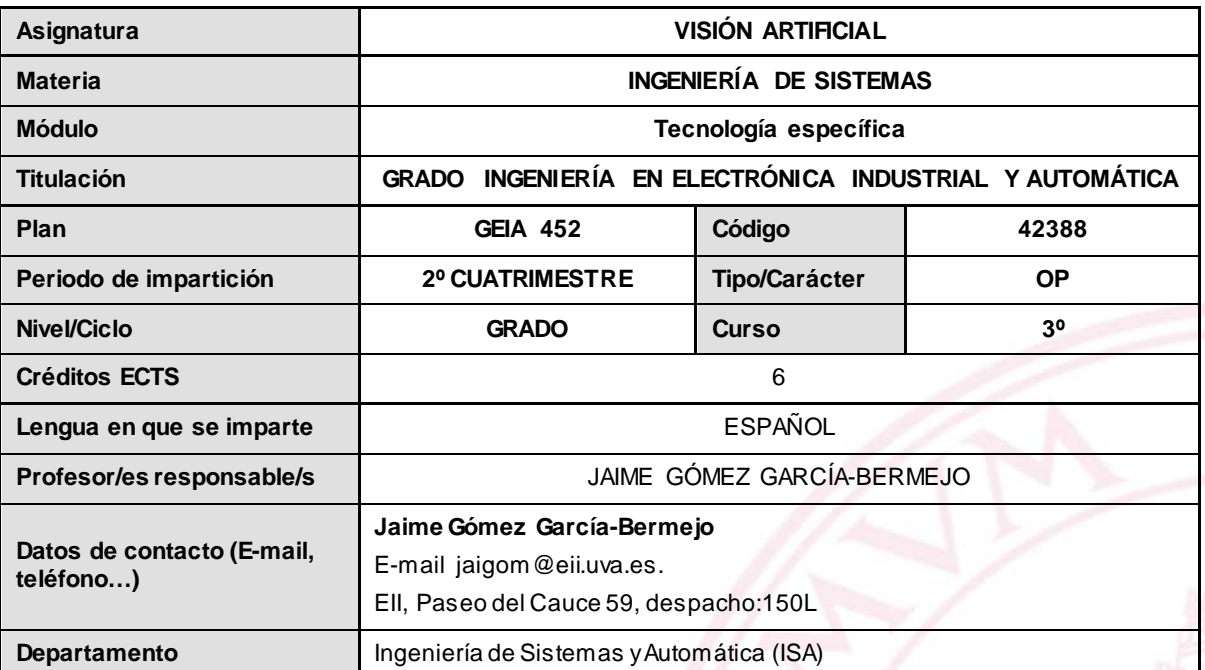

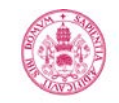

**Universidad de Valladolid** 

### **1. Situación / Sentido de la Asignatura**

La Visión por Artificial en sus distintas variantes (Visión por Computador, Visión Máquina, Procesamiento de Imágenes y Visión Artificial propiamente dicha) es una disciplina en auge por sus innumerables aplicaciones en robótica, automatización, inspección, control de calidad, seguridad, aplicaciones espaciales, medicina, entretenimiento, etc.

La Visión persigue extraer información del mundo físico a partir de imágenes, utilizando un sistema de computación. Desde un punto de vista más ingenieril, un Sistema de Visión es un sistema autónomo que realiza algunas de las tareas del sistema visual humano. Las operaciones que desarrollan los Sistemas de Visión pueden ir desde la simple detección de objetos sencillos hasta la interpretación tridimensional de escenas complejas.

La presente asignatura proporciona una introducción extensa a la Visión Artificial. En la asignatura se abordan distintos aspectos que van desde la adquisición de las imágenes, su filtrado y la extracción de características hasta la visión tridimensional, todo ello desde la perspectiva de sus aplicaciones prácticas en la vida real, tanto industriales como de otro tipo.

### **1.1 Contextualización**

Se trata de una asignatura Optativa destinada a proporcionan una visión global de lo que es la Visión Artificial en sus diferentes variantes (Visión por Computador, Visión Máquina, Procesamiento de Imágenes y Visión Artificial propiamente dicha).

Se considera la docencia como un proceso dinámico basado en nuevos estilos de aprendizaje. Se combinan los contenidos teóricos y prácticos, pues ambos son esenciales en la formación del Ingeniero de Electrónica Industrial y Automática.

### **1.2 Relación con otras materias**

La Visión Artificial tiene relación con otras materias tales como Informática; Fundamentos de Electrotecnica, Electrónica y Automática; y Fundamentos de Sistemas de Producción y Fabricación.

#### **1.3 Prerrequisitos**

No existen prerrequisitos para cursar la asignatura, aunque es recomendable que el alumno tenga las competencias básicas en el uso y programación de ordenadores.

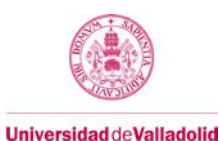

Proyecto/Guía docente de la asignatura

### **2. Competencias**

### **2.1 Generales**

Esta asignatura contribuye la adquisición de las siguientes Competencias Generales:

- CG1. Capacidad de análisis y síntesis.
- CG2. Capacidad de organización y planificación del tiempo.
- CG4. Capacidad de expresión escrita.
- CG5. Capacidad para aprender y trabajar de forma autónoma.
- CG6. Capacidad de resolución de problemas.
- CG7. Capacidad de razonamiento crítico/análisis lógico.
- CG8. Capacidad para aplicar los conocimientos a la práctica.
- CG9. Capacidad para trabajar en equipo de forma eficaz
- CG11. Capacidad para la creatividad y la innovación.
- GG12. Capacidad para la motivación por el logro y la mejora continua.

### **2.2 Específicas**

Esta asignatura contribuye la adquisición de las siguientes Competencias Generales:

CE27. Conocimientos de principios y aplicaciones de los sistemas robotizados.

COPT9. Conocimientos sobre los sistemas de Visión Artificial y su aplicación en automatización industrial.

*Para la ampliación del contenido de los títulos de las competencias generales se puede consultar el Programa Verifica\ANECA en el Graduado en Ingeniería en Electrónica Industrial y Automática de la Universidad de Valladolid.*

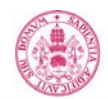

**Universidad de Valladolid** 

### **3. Objetivos**

*Al concluir la asignatura el estudiante debe ser capaz de:*

- *Definir los conceptos básicos de la Visión Artificial y describir los elementos básicos de un sistema de visión al presentársele un ejemplo del mismo, así como de especificar la función y la importancia de cada uno de estos elementos de cara a que el conjunto realice la función deseada.*
- *Identificar situaciones prácticas en el ámbito industrial, donde las técnicas de visión artificial constituyen la herramienta idónea y la más ventajosa frente a otras alternativas, para la resolución del problema que se plantea. Dichas situaciones se inscribirán fundamentalmente en los campos de inspección y control de calidad, la automatización y la robótica.*
- *Utilizar herramientas informáticas generales para el análisis y procesamiento de imágenes encaminadas al diseño de sistemas de Visión Artificial con aplicación industrial.*
- *Diseñar e implementar soluciones a problemas de Visión utilizando equipos instrumentales específicos, y equipos de computación convencionales y específicos.*

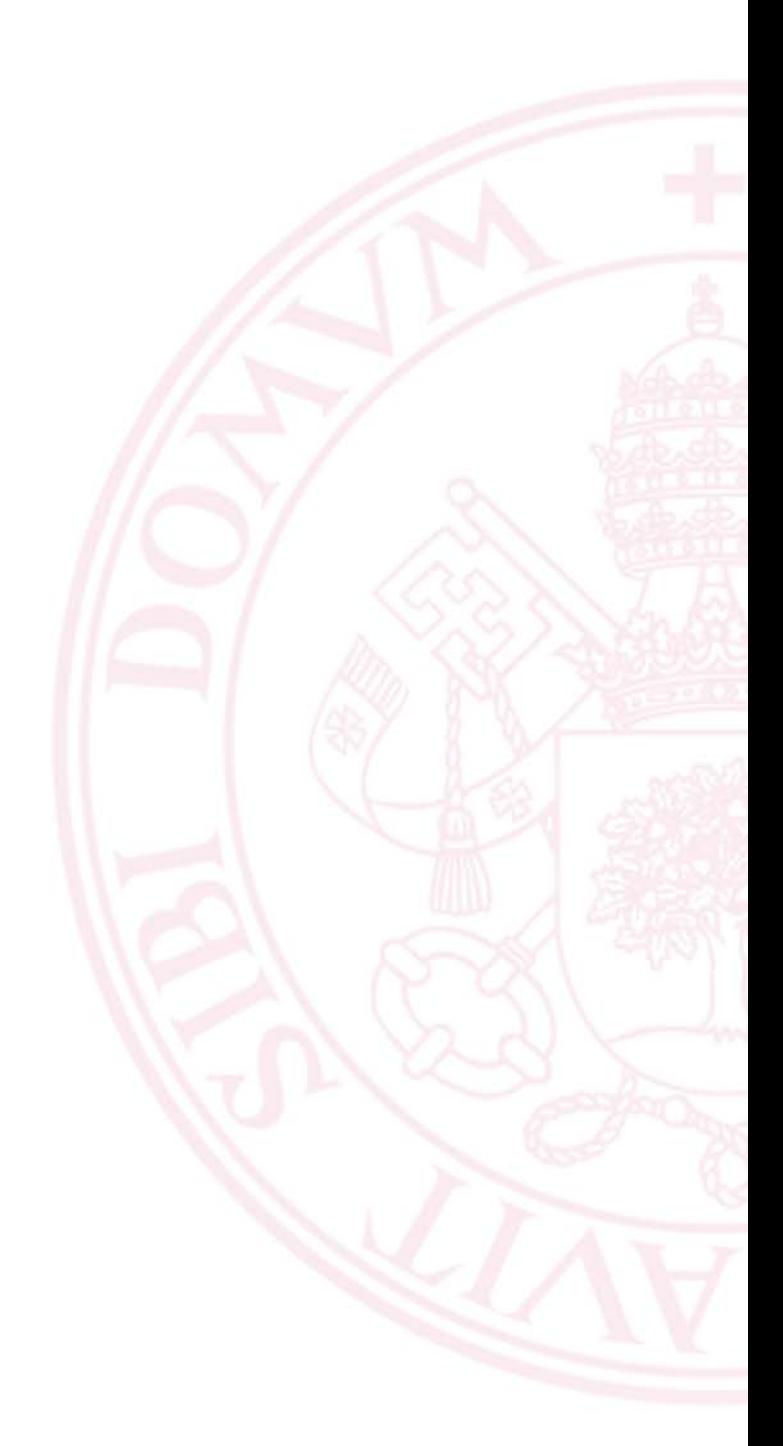

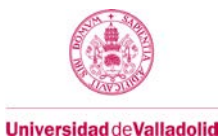

## **4. Contenidos y/o bloques temáticos**

La asignatura está estructurada en un único bloque temático que cubre todos los aspectos teóricos y prácticos previstos en la asignatura.

## **Bloque 1: "Visión Artificial y su aplicación práctica"**

### **Carga de trabajo en créditos ECTS:** 6

### **a. Contextualización y justificación**

El presente bloque temático aborda los distintos aspectos involucrados en la Visión Artificial, desde la adquisición de las imágenes, su filtrado y segmentación, el análisis de las formas obtenidas y el reconocimiento de objetos, hasta la visión tridimensional, todo ello desde la perspectiva de sus aplicaciones prácticas en la vida real, tanto industriales como de otro tipo. El enfoque elegido para la asignatura es eminentemente práctico. Los contenidos teóricos se circunscriben a los aspectos relacionados con la adquisición de imágenes (cámaras, ópticas, iluminación, visión tridimensional y visión industrial) y se desarrollan en sesiones de aula. Los contenidos prácticos cubren los aspectos relativos al tratamiento de las imágenes, abarcando desde las transformaciones geométricas, el filtrado, la segmentación, la morfología matemática, y el análisis de formas, hasta el reconocimiento de objetos, y se desarrollan en el laboratorio.

### **b. Objetivos de aprendizaje**

Los objetivos del bloque coinciden con los ya enunciados como objetivos de la asignatura (ver apartado 3).

### **c. Contenidos**

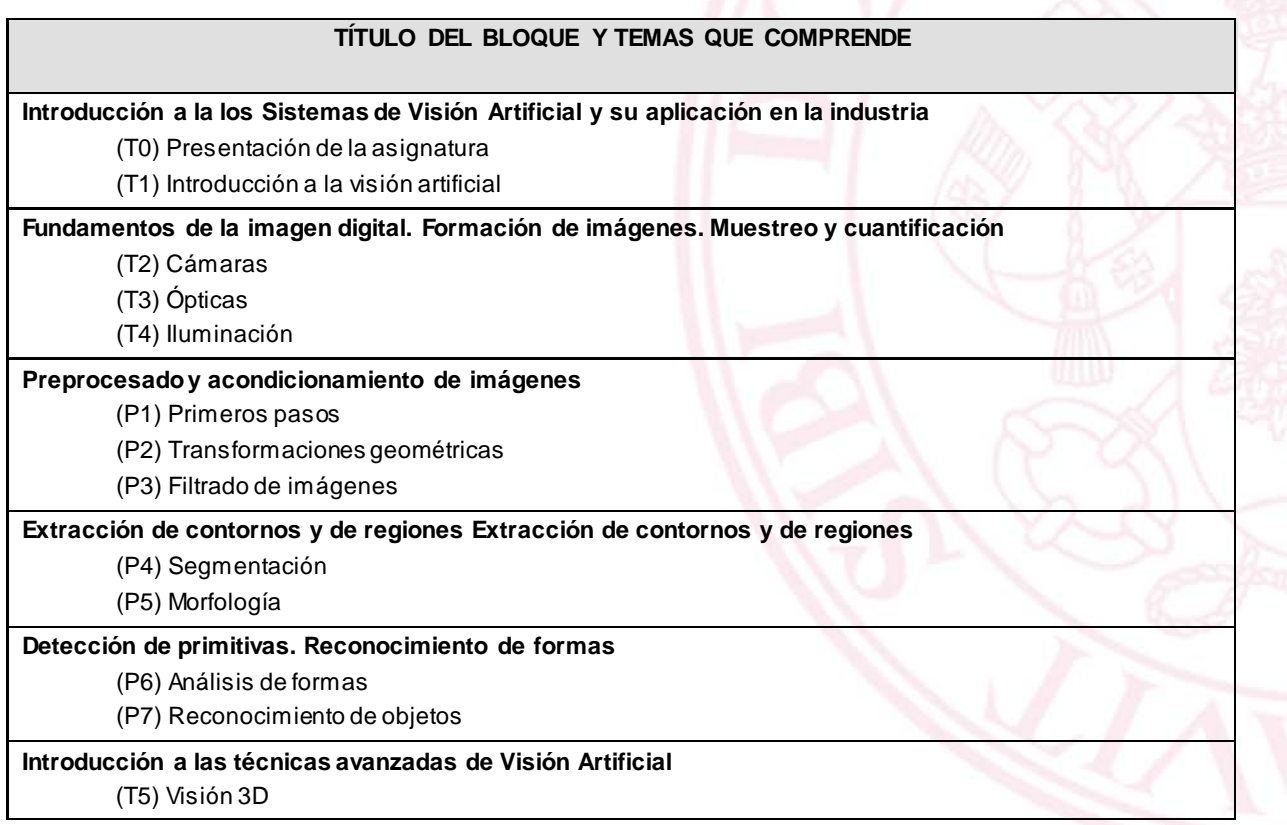

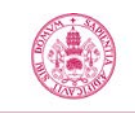

Proyecto/Guía docente de la asignatura

## **Aplicaciones de la Visión Artificial en la Industria**

(T6) Visión industrial

## **d. Métodos docentes**

Véase el apartado 5: Métodos docentes y principios metodológicos.

## **e. Plan de trabajo**

La asignatura se imparte los días previstos en el horario del curso, en la franja de 8:00 a 12:00, de acuerdo con la planificación siguiente:

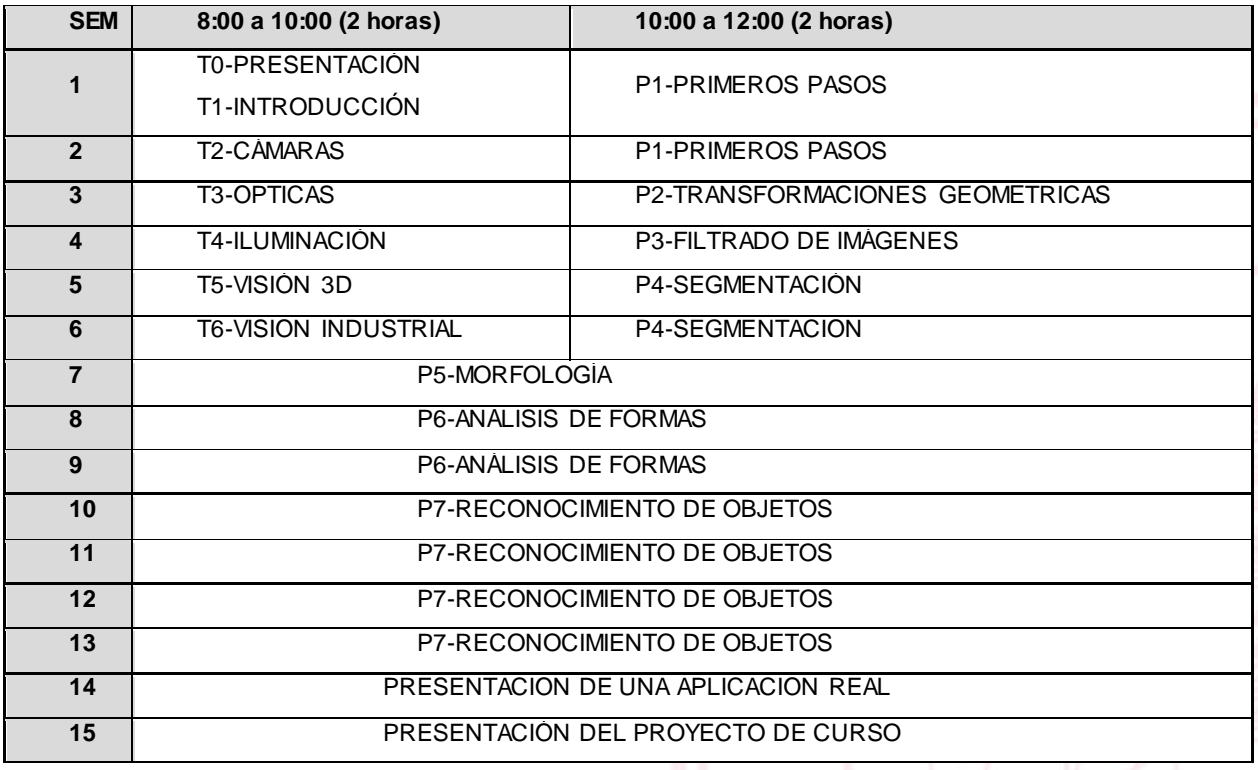

## **f. Evaluación**

Véase el apartado 7: Sistema y características de la evaluación.

## **g. Bibliografía básica**

Cuevas, E., Zaldívar, D., y Perez, M., Procesamiento digital de imágenes con Matlab y Simulink, Ra-Ma, 2010, ISBN 978-84-7897-973-8.

Escalera, A. de la, Visión por computador: Fundamentos y métodos, Pearson-Prentice Hall, 2001, ISBN 84- 205-3098-0.

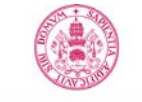

Proyecto/Guía docente de la asignatura **Universidad de Valladolid** 

> Fuente, E. de la, y Miguel, F., Visión artificial industrial. Procesamiento de imágenes para inspección automática y robótica, Universidad de Valladolid, 2012, ISBN 978-84-8448-730-2.

González, J., Visión por Computador, Paraninfo 1999, ISBN 978-84-283-2630-8.

Pajares, G. y Cruz, J.M. de la, Visión por computador. Imágenes digitales y aplicaciones, Ra-Ma, 2ª edición, 2008, ISBN 978-84-7897-472-5.

## **h. Bibliografía complementaria**

Alegre, E., Pajares, G., y Escalera, A., Ed., Conceptos y métodos en Visión por Computador, 2016. ISBN 978- 84-608-8933-5 también disponible en Internet (http://intranet.ceautomatica.es, grupo temático de Visión por Computador).

Bradsky, G. and Kaehler, A., Learning OpenCV, O'Reilly Media, Inc., 2008, ISBN 978-0-596-51613-0.

Davies, E.R., Machine Visión. Theory, algorithms, practicalities, Elsevier, 2005, ISBN 978-01-2206-093-9.

García, G., et al., Learning image processing with OpenCV: exploit the amazing features of OpenCV to create powerful image processing applications through easy-to-follow examples, Birmingham, England: Packt Publishing, 2015, ISBN 978-17-8328-765-9.

Platero C., Apuntes de Visión Artificial, Servicio de Publicaciones EUITI-UPM, 2011, también disponible en Internet [\(www.elai.upm.es](http://www.elai.upm.es/)).

Szeliski, R., Computer Vision: algorithms and applications. Springer-Verlag, 2011. (Draft 2010 disponible e[n http://szeliski.org/Book/\)](http://szeliski.org/Book/).

Vélez, J.F., Moreno, A.B., Sánchez, A, Esteban, J.L., Visión por Computador, Ed. Dykinson, 2003, ISBN: 84- 9772-069-5, también disponible en Internet (http://www.visionporcomputador.es/libroVision/libro.html).

### **i. Recursos necesarios**

Además de la bibliografía indicada se pone a disposición de los alumnos a través del Campus Virtual el material docente original elaborado para impartir la docencia: diapositivas completas de la parte teórica y parte práctica que cubren todas las sesiones de clase y laboratorio de la asignatura, guiones de las prácticas de laboratorio e imágenes de prueba para trabajar con ellas (aunque se anima al alumno a buscar y/o capturar sus propias imágenes para ensayar los algoritmos trabajados en las sesiones prácticas). Este material se mantiene vivo y es actualizado de forma continua en función de las novedades de la disciplina y los resultados del proceso de aprendizaje. También se pone a disposición del alumno Matlab la licencia de campus de Matlab con las toolboxes Image Processing y Computer Vision, entre otras, así como el IDE Code::Blocks y la biblioteca libre de Visión Artificial OpenCV.

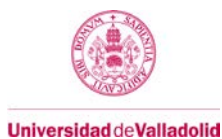

## **j. Temporalización**

Las actividades se realizan a lo largo del cuatrimestre de acuerdo con lo indicado en los apartados de Contenidos y Plan de trabajo de la presente guía, y con la tabla siguiente.

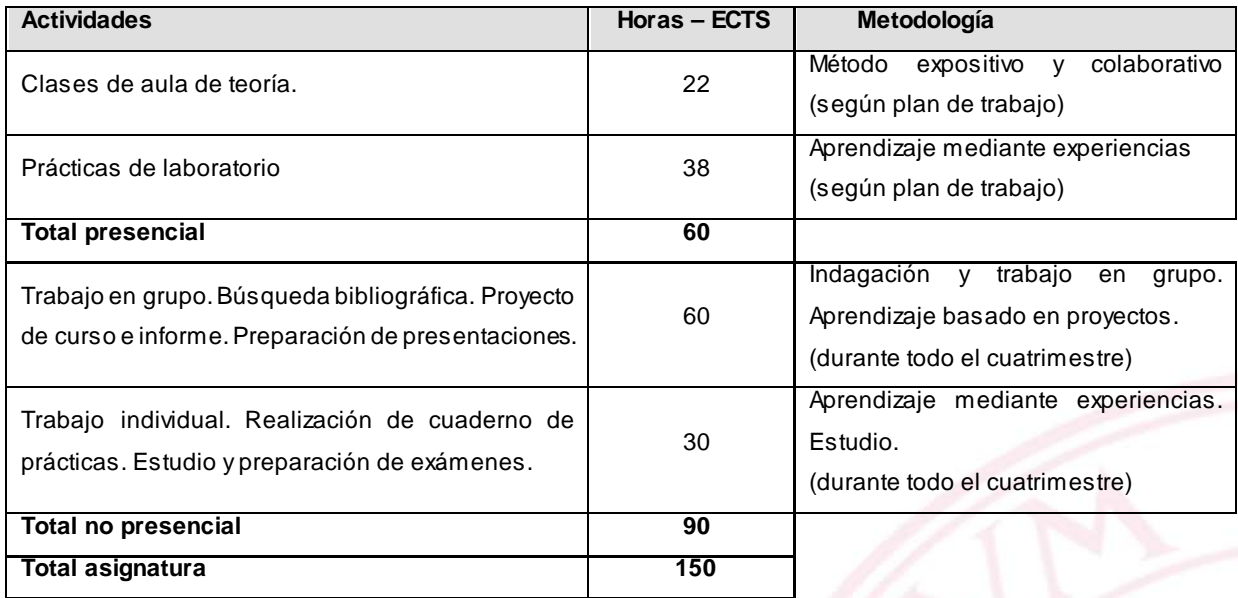

## **5. Métodos docentes y principios metodológicos**

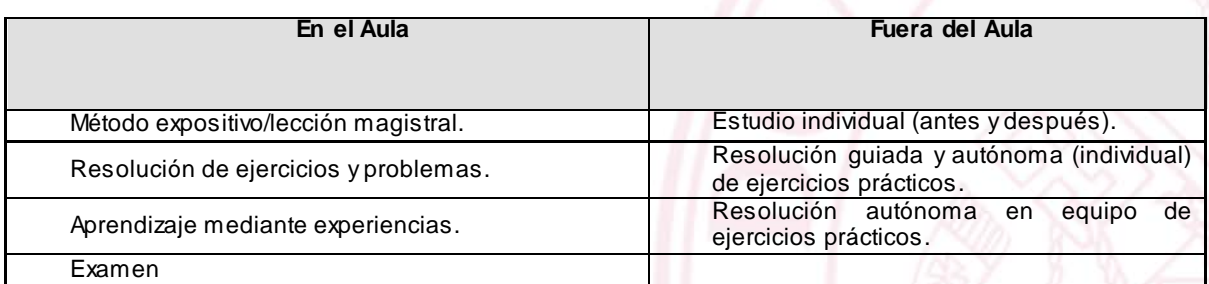

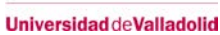

### **6. Tabla de dedicación del estudiante a la asignatura**

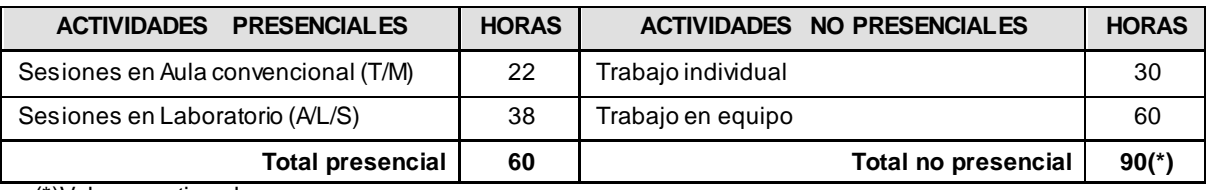

(\*)Valores estimados.

## **7. Sistema y características de la evaluación**

La evaluación de la asignatura se hará de la forma siguiente:

- I. Cuaderno de laboratorio. Actividad de trabajo autónomo individual, no presencial.
- II. Proyecto. Actividad de trabajo autónomo en equipo, realización no presencial y presentación final presencial.
- III. Trabajo de búsqueda bibliográfica. Actividad de trabajo autónomo en equipo, realización no presencial y presentación final presencial.
- IV. Prueba Final del Cuatrimestre escrita. Actividad presencial.

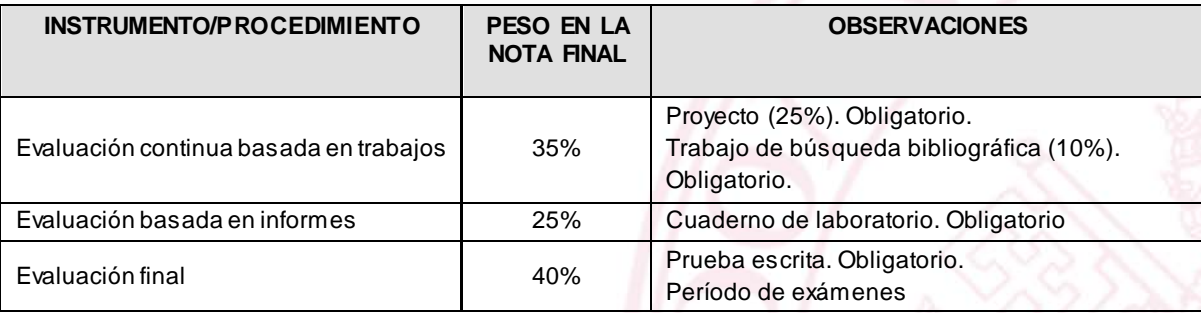

## **CRITERIOS DE CALIFICACIÓN**

- **Convocatoria ordinaria:**
	- o Suma de las calificaciones obtenidas en cada actividad, sujeto a la realización de todas ellas.

### • **Convocatoria extraordinaria:**

o Suma de las calificaciones obtenidas en cada actividad, sujeto a la realización de todas ellas. Se conserva la calificación de las actividades presentadas en la convocatoria ordinaria (salvo deseo expreso del estudiante por volver a presentar alguna de ellas, en cuyo caso se actualizará la calificación).

### **8. Consideraciones finales**

N/A